## 知 IV5000复制SAN资源到IX1000出现"原服务器已配置为目标服务器的SAN客 户端,不允许此配置"的解决方法

[其它功能](https://zhiliao.h3c.com/questions/catesDis/1564) **[贲成华](https://zhiliao.h3c.com/User/other/0)** 2007-08-23 发表

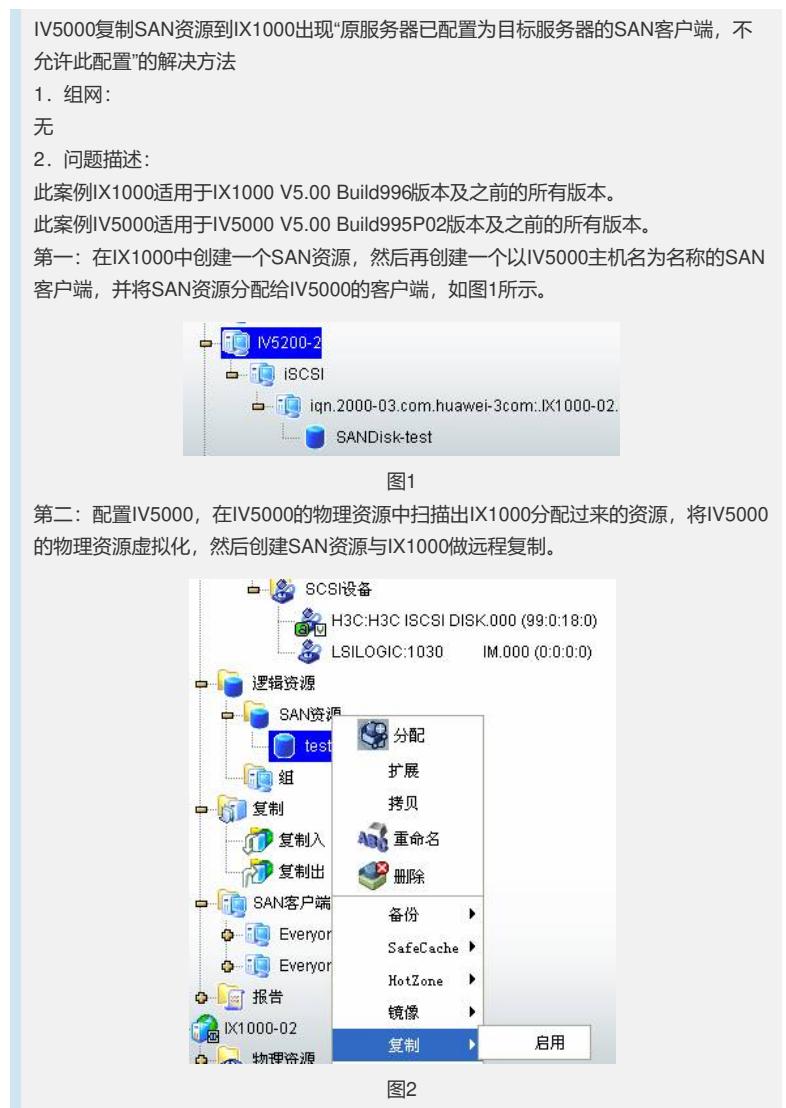

在创建远程复制的过程中,当选择目标服务器IX1000时,提示"原服务器已配置为目标 服务器的SAN客户端,不允许此配置"的错误提示。

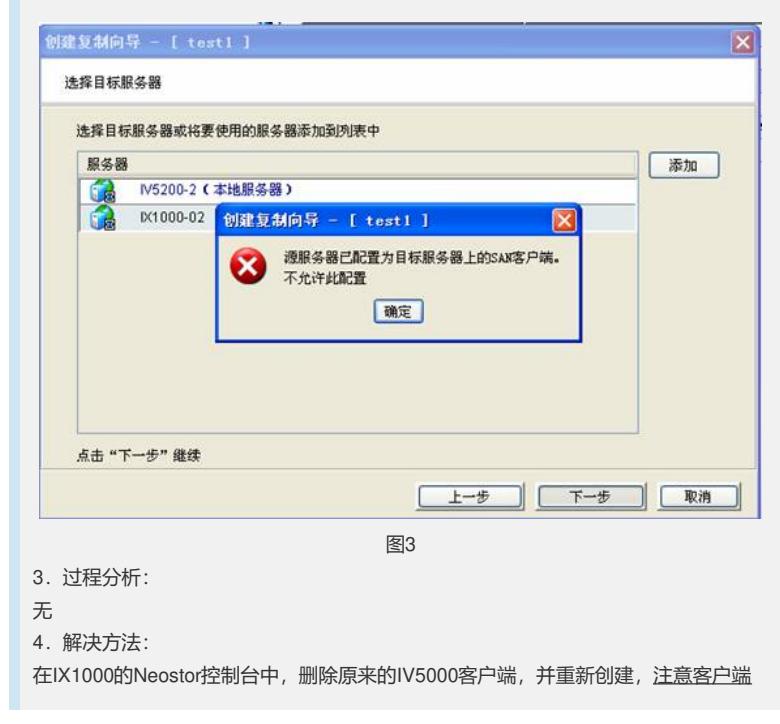

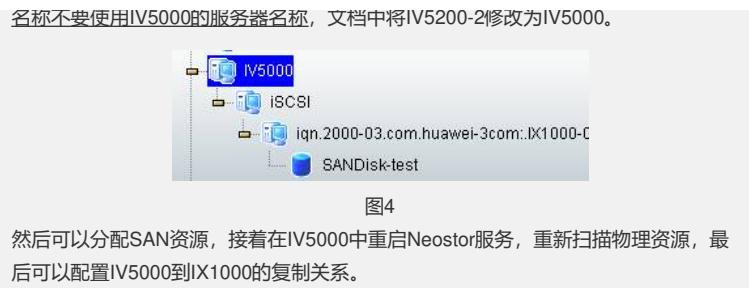